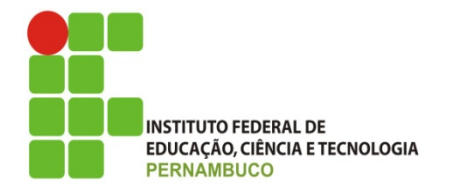

### MINISTÉRIO DA EDUCAÇÃO INSTITUTO FEDERAL DE EDUCAÇÃO, CIÊNCIA E TECNOLOGIA DE PERNAMBUCO PRÓ-REITORIA DE PESQUISA, PÓS-GRADUAÇÃO E INOVAÇÃO

# RELATÓRIO FINAL

(2018– 2019)

# CONSTRUÇÃO DE FANTOMAS E FERRAMENTAS COMPUTACIONAIS PARA DOSIMETRIA E CONTROLE DE QUALIDADE EM APLICAÇÕES MÉDICAS

# UTILIZAÇÃO DE UM MODELO COMPUTACIONAL DE EXPOSIÇÃO PARA AVALIAR A DISTRIBUIÇÃO DE DOSE EM TRABALHADORES DE MEDICINA NUCLEAR NO MOMENTO DA ADMINISTRAÇÃO ENDOVENOSA

Relatório Final apresentado à Pró-Reitoria de Pesquisa, Pósgraduação e Inovação como parte dos requisitos do Programa de Iniciação Científica do IFPE, sob orientação do Prof. José Wilson Vieira.

Whoody Alem Wanderley Araripe Farias Campus Recife AGO/2019

#### RESUMO

Os fantomas BREP (boundary representation) são a mais nova geração de fantomas computacionais desenvolvidos pela comunidade cientifica. Criados em softwares de modelagem 3D, possuem a flexibilidade dos fantomas matemáticos e o realismo anatômico dos fantomas de voxels (volume elements), ou seja, contemplam as principais vantagens das gerações anteriores. No entanto, para que os fantomas BREP possam ser utilizados em avaliações dosimétricas nos modelos computacionais de exposição (MCEs) é necessário converter o objeto geométrico 3D (fantoma) formado por polígonos em uma matriz tridimensional formada por voxels, capazes de representar a densidade e a composição de órgãos e tecidos do corpo humano. Ao arranjo composto por um fantoma de voxels, algoritmos simuladores de fontes radioativas e um código Monte Carlo, para simular o transporte e a interação da radiação com a matéria, dá-se o nome de MCE. Visando a construção de um MCE para a radioproteção do indivíduo ocupacionalmente exposto em medicina nuclear, este trabalho teve por objetivo a voxelização do fantoma BREP MARTIN-FWR (Male Adult with Macro Circulation and Lymphatic Vessels Phantom For Worker of Radioprotection). Para tanto, o Blender 3D foi usado para medir a altura do MARTIN-FWR (1,64 m) e para a exportação do mesmo em formato .obj. Por sua vez, para a voxelização do simulador antropomórfico utilizou-se o digital image processing (DIP). Nesse programa, a geometria com extensão .obj foi convertida para o formato .txt, contendo apenas os vértices e as faces do fantoma. Além disso, outro arquivo foi criado com a mesma extensão, contendo o Id (identificador próprio) de cada objeto. Por fim, para obter o MARTIN-FWR, voxelizado foi usado o quociente da altura do fantoma (1,64 m) pelo tamanho da aresta do voxel (0,12 cm), no menu de voxelização do DIP, que resultou que resultou em um arquivo com extensão .sgi (simulações gráficas interativas), com 1367 fatias. O processo de voxelização de fantomas BREP visa suprir a deficiência dos fantomas de voxels em representar geometrias mais complexas. Desta forma, espera-se que em trabalhos futuros o MARTIN-FWR seja acoplado ao código Monte Carlo EGSnrc para realização de medidas dosimétricas.

Palavras–chave: Fantoma BREP; DIP; Blender 3D.

# 1. INTRODUÇÃO

 As radiações ionizantes, desde sua descoberta, têm sido muito utilizadas nas mais diversas áreas. Em medicina nuclear (MN), elas são empregadas no diagnóstico e tratamento de diversas patologias através da administração de substâncias radioativas denominadas radiofármacos (RFs). A via de administração mais utilizada é a endovenosa, contudo também são utilizadas a inalação e a ingestão.

 Os profissionais que administram RFs em pacientes devem ser devidamente treinados e utilizar os equipamentos de proteção individual (EPIs) como óculos plumbífero, protetor de tireoide e avental de chumbo de forma adequada, uma vez que estão expostos à radiação sempre que realizam essa tarefa (CNEN-NE-3.05, 1996).

 Além da utilização correta dos EPIs, a carga de trabalho a qual os indivíduos ocupacionalmente expostos (IOEs) estão submetidos deve ser controlada visando sempre à redução da dose de radiação absorvida por eles (FLÔR, 2005). Logo, considera-se importante avaliar a distribuição dosimétrica nos órgãos e tecidos radiossensíveis desses profissionais na realização dessa tarefa a fim de implementar medidas de redução de dose.

 Para avaliar a distribuição de dose nas mais diversas partes do corpo utilizam-se modelos físicos e/ou computacionais de exposição uma vez que não se deve irradiar um indivíduo propositalmente apenas para esse fim. Um modelo físico de exposição (MFE) é composto por uma fonte de radioativa, um objeto simulador do corpo humano ou parte dele (fantoma) e detectores de radiação. Um modelo computacional de exposição (MCE), por sua vez, é composto por um fantoma computacional, um código Monte Carlo (MC), que faz o transporte e a interação da radiação com a matéria e um algoritmo simulador de uma fonte de radiação (VIEIRA, 2004).

 Para obter resultados confiáveis de um MCE, os objetos que o compõem, devem representar do modo mais realista possível à situação simulada. Neste sentido, o grupo de dosimetria numérica (GDN) vem utilizando, entre outros códigos MC, o Electron Gama Shower (EGS), na versão EGS4 e EGSnrc, para criar ou adaptar MCEs que representem de modo verossímil as diversas situações de exposição às quais os organismos biológicos estão suscetíveis (VIEIRA, 2004; ANDRADE, 2018).

 A versão mais recente, o EGSnrc, foi criada pelo National Research Council Canada, e utiliza números pseudo-aleatórios associados a uma repetição massiva de experimentos probabilísticos para obter uma aproximação estatística do comportamento de sistemas reais. Trabalha com energias cinéticas entre 1 keV e 10 GeV, com propagação de fótons, elétrons e pósitrons o que permite simular diversas situações de exposição (KAWRAKOW, 2015).

Contudo, para acoplar ao EGSnrc os fantomas do tipo  $BREF<sup>1</sup>$ , (boundary representation) é necessário uma série de conversões e manipulações no arquivo. Tais processos são executados com o objetivo de converter o objeto geométrico 3D (fantoma) em uma matriz tridimensional formada por voxels (volume elements).

 O objetivo deste trabalho foi descrever o processo usado na voxelização do fantoma MARTIN-FWR (Male Adult with Macro Circulation and Lymphatic Vessels Phantom For Worker of Radioprotection) com o uso do software digital image processing (DIP). Visando o posterior acoplamento deste ao EGSnrc, realização de medidas dosimétricas e proposição de medidas que busquem reduzir a dose do IOE no setor de MN.

### 2. OBJETIVOS

- Analisar a diferença de altura decorrente da alteração de postura no simulador antropomórfico;
- Corrigir imperfeições da versão BREP do MARTIN-FWR;
- Converter o MARTIN-FWR em um arquivo lido pelo DIP;
- Voxelizar o MARTIN-FWR;

#### 3. METODOLOGIA

-

 Para uma mesma localização, blindagem e energia de uma fonte radioativa, a dose absorvida, que corresponde à energia média depositada em um dado volume de massa, será diferente para fantomas com anatomia, postura, massa corporal ou estatura diferente (LIMA, 2011; CABRAL, 2015).

<sup>1</sup> Os fantomas BREP são a mais nova geração de fantomas computacionais desenvolvidos pela comunidade cientifica. Criados em softwares de modelagem 3D, podem ser ajustados rapidamente e dispensam o uso de imagens médicas (ANDRADE, 2018).

Para representar de modo verossímil o IOE no momento da administração do RF<br>em pacientes, foi escolhido o fantoma MARTIN-FWR. Este simulador antropomórfico em pacientes, foi escolhido o fantoma MARTIN é uma versão modificada do Male Adult with Macro Circulation and Lymphatic Vessels Phantom (MARTIN) (ANDRADE, 2018) com postura adaptada, vestimentas e EPIs, representando um IOE do setor de MN. m (MARTIN) (ANDRADE, 2018) com postura adaptada, vestimentas e EPIs,<br>ntando um IOE do setor de MN.<br>Usando o Blender 3D (*software* utilizado pela comunidade de computação

gráfica para criação e edição de conteúdo em 3D) foi observado à diferença de 12 cm entre o MARTIN, com uma estatura de 176 cm, como definido na publicação 89 da International Commission on Radiological Protection (ICRP, 1989) adaptada, com 164 cm, como mostrado na Figura 1. FWR. Este simulador antropomórfico<br> *ro Circulation and Lymphatic Vessels*<br>
bostura adaptada, vestimentas e EPIs,<br>
do pela comunidade de computação<br>
() foi observado à diferença de 12 cm<br>
, como definido na publicação 89 d

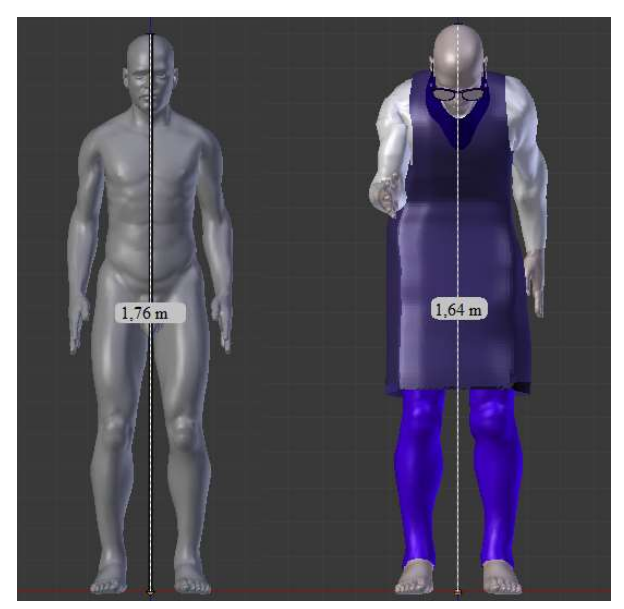

Figura 1 - MARTIN e MARTIN-FWR, respectivamente.

Fonte: o autor.

## 3.1. VOXELIZAÇÃO

O EGSnrc, assim como a maioria dos códigos MC, não permite o acoplamento O EGSnrc, assim como a maioria dos códigos MC, não permite o acoplamento<br>direto de fantomas BREP. Para contornar tal limitação é realizada a voxelização do simulador antropomórfico.

 O MARTIN-FWR, é um arquivo com extensão nativa do Blender 3D (\*.blend), Sendo necessário sua conversão em \*.OBJ (arquivo de texto) para permitir a leitura O MARTIN-FWR, é um arquivo com extensão nativa do Blender 3D (\*.blend),<br>Sendo necessário sua conversão em \*.OBJ (arquivo de texto) para permitir a leitura<br>deste, pelo DIP. A conversão em \*.OBJ foi realizada em poucos insta Blender 3D, a partir do menu ficheiro – exportar - wavefront (.obj). Ainda com o menu de exportação aberto, foram ajustados os eixos de exportação do objeto da seguinte forma:  $-z$  pra cima e y pra frente, com o intuito de adequar os eixos do fantoma ao sistema de coordenadas usado no EGSnrc.

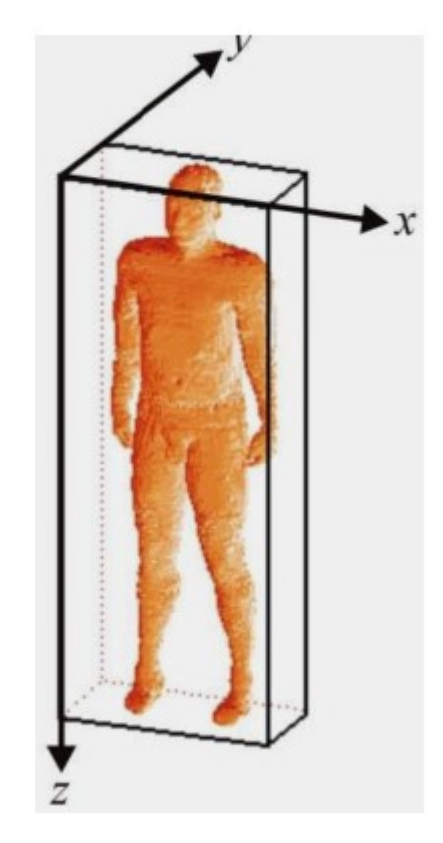

Figura 2 - Fantoma no sistema de coordenadas do EGSnrc

Fonte: Vieira, 2004

 A segunda conversão foi realizada no DIP, para obtenção de um arquivo \*.txt, usando o menu estudos - Artigos, Dissertações e Teses - Construção de Fantomas voxelização de Fantomas OBJ - Converter um Arquivo OBJ em Arquivo TXT.... Além da conversão em \*txt, do arquivo contendo o fantoma, o DIP criou outro arquivo com a mesma extensão, contendo uma lista com todos os objetos que compõe a geometria e seus respectivos Ids (identificador próprio).

 Dividindo a altura do MARTIN-FWR (164 cm) pela dimensão do voxel (0,12 cm) foi obtido o número de fatias do fantoma (1367). Esse valor foi inserido no campo Dimensão Máxima para o SGI (pixel):. Na mesma janela (mostrada na figura 2), foi inserido o Id referente a cada órgão ou tecido, para a criação de uma pilha de imagens,

no formato adotado pelos pesquisadores do GDN, referenciado como Simulações<br>Gráficas Interativas (\*.sgi). Gráficas Interativas (\*.sgi).

| Dados adicionais |                                                         |        |         |
|------------------|---------------------------------------------------------|--------|---------|
|                  | Nome                                                    | Valor  | Aplicar |
|                  | Dimensão Máxima para o SGI (pixel):                     | 1465   |         |
|                  | String-Chave para Modelos (Órgãos):                     | objeto |         |
|                  | String-Chave para Vértices:                             |        |         |
|                  | String-Chave Faces:                                     |        |         |
|                  | Lista de Ids de Órgãos (Sepadados por Espaço): 14 34 97 |        |         |
|                  | ш                                                       |        |         |

Figura 3 - - Janela do DIP para criar uma pilha SGI

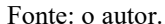

Após a voxelização de todas as estruturas foi observado que objetos como costelas, veias e artérias não tiveram seus volumes preservados ou não foram voxelizados. Essa adversidade foi resolvida, refazendo a malha poligonal desses objetos no Blender 3D, com a posterior voxelização para as novas Após a voxelização de todas as estruturas foi observado<br>costelas, veias e artérias não tiveram seus volumes preservado<br>voxelizados. Essa adversidade foi resolvida, refazendo a malha poligo<br>no Blender 3D, com a posterior vo

## 4. RESULTADOS E DISCUÇÕES RESULTADOS

Usando ferramentas do Blender 3D foi possível determinar a altura do IN-FWR e, desta forma, definir o numero de fatias que seriam usadas na ação do simulador antropomórfico. Além disso, foram feitos ajustes na versão de MARTIN-FWR e, desta forma, definir o numero de fatias que seriam usadas na voxelização do simulador antropomórfico. malhas do fantoma para corrigir vértices duplicados e lacunas nas malhas poligonais que impediam a voxelização correta das estruturas, isso é, o preenchimento total dos objetos sem buracos. lador antropomórfico. Além disso, foram feitos ajustes na versão de<br>para corrigir vértices duplicados e lacunas nas malhas poligonais<br>xelização correta das estruturas, isso é, o preenchimento total dos

### Figura 5 – MARTIN-FWR voxelizado.

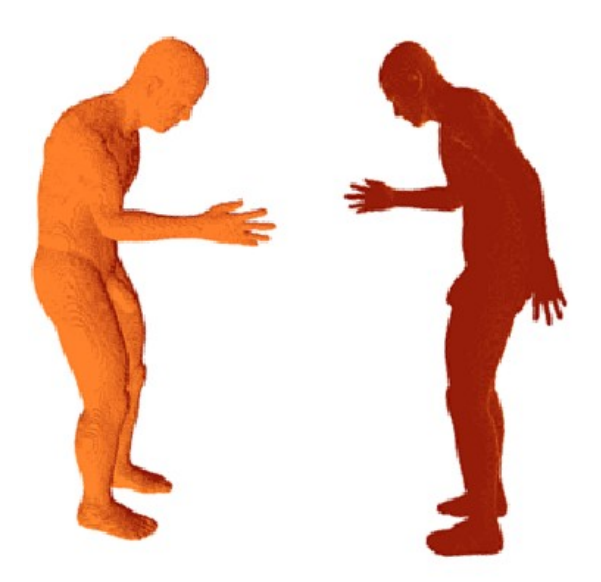

Fonte: o autor.

 O processo de voxelização de fantomas BREP é um método importante para suprir a deficiência de mobilidade dos dados em fantomas de voxels. Desta forma, é possível a criação de MCEs com geometrias complexas construídas por técnicas de representação por fronteiras.

## 5. CONCLUSÕES

 Neste trabalho, problemas da versão mesh do fantoma foram corrigidos. Foi mostrado o processo de voxelização do MARTIN-FWR, usando o software DIP. Ainda, é esperado que em trabalhos futuros o fantoma voxelizado seja acoplado ao código Monte Carlo EGSnrc para realização de medidas dosimétricas.

# 6. REFERÊNCIAS BIBLIOGRÁFICAS

ANDRADE, P. H. A. Construção e Voxelização de um Fantoma Mesh Masculino Adulto com Macro Circulação e Vasos Linfáticos. Tese de Doutorado, PROTEN, UFPE, Recife, Pernambuco, 2018, 86 p.

CABRAL, M. O. M. Desenvolvimento de um Modelo Computacional de Exposição para uso em avaliações dosimétricas em gestantes. Dissertação de mestrado, PROTEN, UFPE, Recife, Pernambuco, 2015, 92 p.

COMISSÃO NACIONAL DE ENERGIA NUCLEAR. CNEN-NN 3.05 – Requisitos de Radioproteção e Segurança para Serviços de Medicina Nuclear. Brasil, 1996.

FLÔR, R. C. Exposição ocupacional à radiação ionizante em ambiente hospitalar, 2005. Dissertação (Mestrado em Enfermagem) - Curso de Pós - Graduação em Enfermagem, Universidade Federal de Santa Catarina, Florianópolis. 98p.

INTERNATIONAL COMMISSION ON RADIOLOGICAL PROTECTION. Recommendations of the International Commission on Radiological Protection. ICRP Publication 89. Oxford, 2002.

KAWRAKOW, I.; MAINEGRA-HING, E.; ROGERS, D. W. O. TESSIER, F., WALTERS, B. R. B., The EGSnrc Code System: Monte Carlo Simulation of Electron and Photon Transport, NRCC Report PIRS- 701, National Research Council of Canada, Ottawa, Canada, 2015.

LIMA, V. J. M. Desenvolvimento de fantomas mesh infantis, morfologicamente consistentes com a anatomia humana, para uso em dosimetria. Tese de Doutorado, PROTEN, UFPE, Recife, Pernambuco, 2011, 92 p.

VIEIRA, J. W. Construção de um Modelo Computacional de exposição para cálculos dosimétricos utilizando o código Monte Carlo EGS4 e fantomas de voxels. Tese de Doutorado (Programa de Pós- Graduação em Tecnologias Energéticas e Nucleares), Universidade Federal de Pernambuco, Recife-PE, 2004.